Проект «Перспективные направления и формы использования компьютерных технологий в школьном курсе математики»

Рук. В.Н.Дубровский

# Направления работы

Два основных направления работы коллектива – это

- Разработка и апробация принципиальных подходов к использованию интерактивных математических систем (ИМС) в преподавании математики в школе; создание на основе этих подходов комплектов учебных моделей и их практическое внедрение.
- Создание курса по математическому моделированию объектов и явлений окружающего мира для школы.
- На более отдаленную перспективу велись исследования о возможности сочетания раннего знакомства с программированием с формированием математической грамотности.

# Главное о динамической математике

 Программы динамической математики (они же ИМС) создавались как средство изучения математики через **эксперимент <sup>и</sup> исследование**. Один пример (из нашей книги «Математическое моделирование для школьников»):

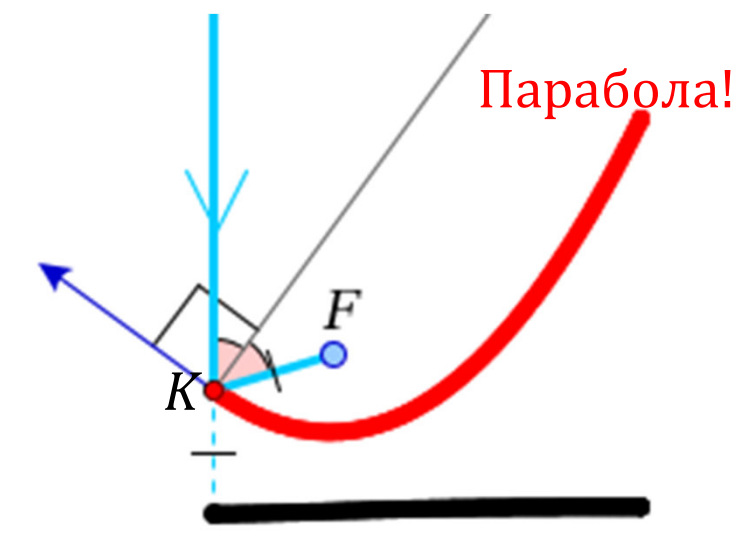

# Какой должна быть форма спутниковой антенны?

Ученики «циркулем и линейкой» строят модель, рисующую кривую-зеркало, исходя<br>только из того, что она должна фокусировать<br>параллельный пучок в точку, и с ее помощью<br>«открывают» геометрическое свойство,<br>позволяющее дать определение этой<br>кривой, написать ее ура

Этот вид учебной деятельности мы считаем самым ценным в ДМ, но, с учетом спроса, выпустили большой массив материалов, поддерживающих и более привычные учителям формы работы.

# Математическое моделирование

Основной итог в этом направлении – учебное пособие В.Н.Дубровского и В.В.Усатюка «**Математическое моделирование для школьников**» и цифровое сопровождение к нему.

Содержание пособия:

### Ч. 1. Моделируем с «Математическим конструктором»

Висячий мост, Спутниковая антенна, Баскетбол, Планетная система, Игла Бюффона и др.

### Ч. 2. Основы математического моделирования

Бросание камешка, Астрономический симулятор, «Хищник-жертва»: модель Лотки-Вольтерра и агентное моделирование, SIR-модели эпидемии(*Инструменты*: электронные таблицы, программирование.)

### Ч. 3. Задачи конкурсов по математическому моделированию

 *Темы задач*: Размечать ли парковки? Определение вида ящериц по фолидозу; Оптимальная форма дома; Банковские риски и др.

## Динамическая математика: продукты

А.И.Сгибнев ведет в двух московских школах (спец)курс по ДМ для 6-10 классов, который лег в основу **книги «Геометрия на подвижных чертежах»**(подписана в печать).

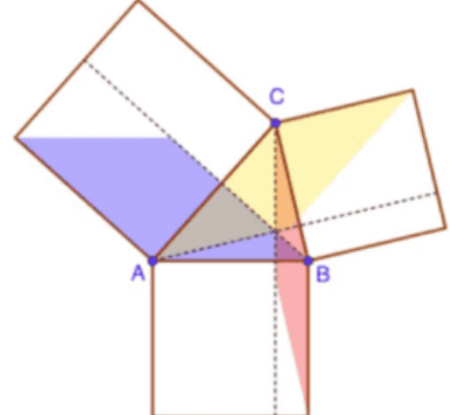

Его альбомы интерактивных моделей к популярному пособию и задачнику по геометрии М.В.Волчкевича размещены на платформе GeoGebra и набрали более 18 000 просмотров.

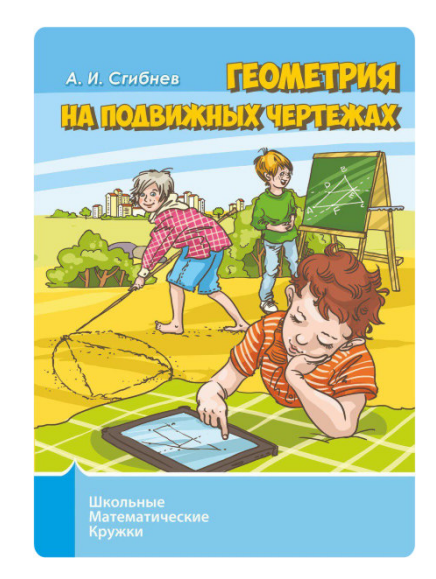

#### **Table of Contents**

#### §1 Тригонометрические функции

- Отношение сторон прямоугольного Д Синус и косинус суммы двух углов (стр. 21)
- 
- Задача 36. Четверть параллелограмма

```
Задача 40. Доля площади
```
Интернет-порталы – самый прямой и быстрый путь «доставки» компьютерных материалов пользователям – учителям и ученикам.

# Математический конструктор

Наш основной инструмент для разработки интерактивных моделей –ИМС «Математический конструктор» («1С», 2005–…).

Созданы сотни моделей. Они размещаются на портале 1С:Урок, в МЭШ, СберКлассе. Модели сгруппированы в виртуальные лаборатории (*Арифметика*, *Планиметрия*, *Стереометрия*, *Графики*, *ТВ*, *Математическое моделирование*).

Забота об учителе: каждой лаборатории предшествуют видеоролик и МКпрезентация, знакомящие с основными компонентами и возможностями лаборатории, и методические рекомендации ко всем моделям.

Завершается работа над цифровым комплексом «*Стереометрия 10-11*», полностью обеспечивающим учебными материалами, в том числе интерактивными моделями, одноименный курс.

## Динамическая математика: работа с учителями

- Многочисленные вебинары
- Ежегодные курсы по интерактивным математическим системам в «Сириусе»
- 1.02.2023 стартовал проект «Динамическая математика» («*технологические карты*» уроков с использованием материалов портала; Т.А.Чернецкая)

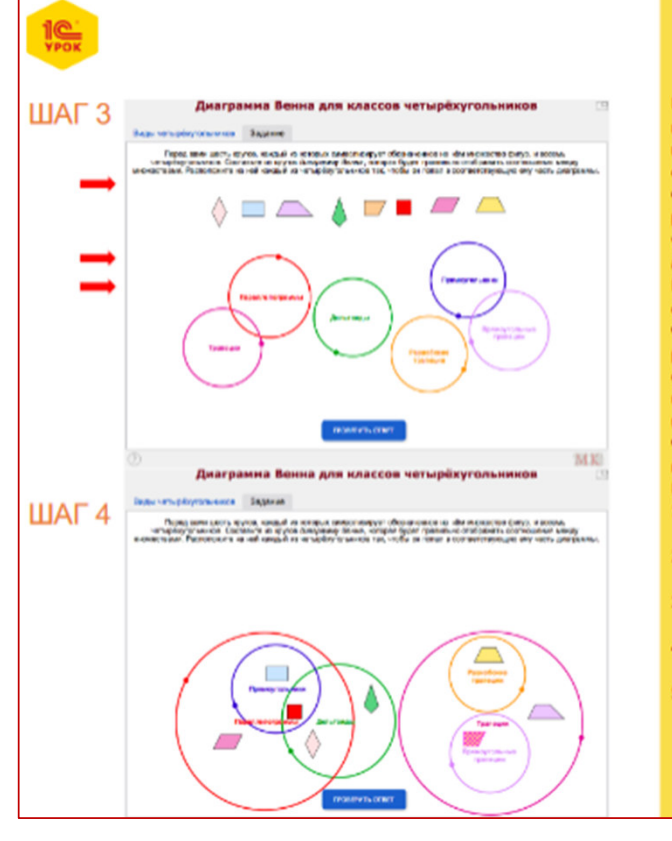

#### Деятельность учителя

ШАГ 3. Учитель открывает модель «Диаграмма Венна для классов четырёхугольников» на вкладке «Задание». На экране шесть кругов, каждый из которых символизирует обозначенное на нём множество четырёхугольников, и восемь четырёхугольников. Круги можно перемещать и менять их размеры; четырёхугольники - перемещать. Учитель знакомит учащихся с понятием диаграммы Венна, с тем, как по ней можно определить соотношения между множествами. Предлагает построить диаграмму Венна, иллюстрирующую соотношение между рассмотренными ранее классами четырёхугольников. Необходимо добиться такого расположения кругов, чтобы выполнялись соответствующие соотношения между множествами: пересекаются, не пересекаются, один класс содержится в другом. После этого необходимо разместить на полученной диаграмме восемь четырёхугольников так, чтобы они попали в свои подмножества.

Вопросы к учащимся:

- 1. Является ли параллелограмм трапецией? Как надо расположить круги «Параллелограмм» и «Трапеция»?
- Как надо расположить круги «Равнобокая трапеция» и «Прямоугольная трапеция?
- Является ли прямоугольник параллелограммом? Где нужно расположить круг «Прямоугольник»?
- 4. Является ли ромб дельтоидом? Является ли квадрат дельтоидом? Как надо расположить круг «Дельтоиды»?
- 5. Является ли квадрат ромбом? Учитель размещает фигуры на экране в соответствии с ответами учащихся и проверяет ответ.

#### Деятельность учеников

Отвечают на вопросы учителя, зарисовывают диаграмму Венна в тетради:

- 1. Нет. Круги надо расположить рядом, они не пересекаются.
- 2. Внутри круга «Трапеция», так как это подмножества.
- 3. Да. Внутри круга «Параллелограмм».
- 4. Да. Круг «Дельтоиды» надо расположить так, чтобы он пересекал круги «Прямоугольник» и «Параллелограмм».  $5.$   $\Delta a$

В результате на доске должен получиться набор. как показано на рисунке **ШАГ4.** 

Технологическая карта – это:

- • Привязка к рабочей программе
- Общая характеристика урока•
- Описание по шагам того, что •делает учитель и что ожидается от ученика
- • Перечень дополнительных материалов
- Иллюстрации•

Будут организованы курсы по использованию ТК. План: составить карты с максимальным охватом тем имеющимися материалами

## Обратная связь и немного статистики

## **Ученики** (опрос в СУНЦ МГУ после 1 сем.): использовали МК…

…только, когда это явно требовалось в задании – 14% $-86%$ …также и по собственной инициативе

### **Учителя:**

доля использования каждого из 5 типов материалов в период пандемии 2020 примерно равна его доле среди всех типов, кроме учебных текстов, соответственно, 22% и 12% – в основном за счет упражнений: 50% и 60%. Для интерактивных моделей ≈11%.

Общее число участников разных соц. сетей по интерактивной математике – около 2000. Из них активных – в лучшем случае десятки.

### Использование виртуальных лабораторий за 2 года

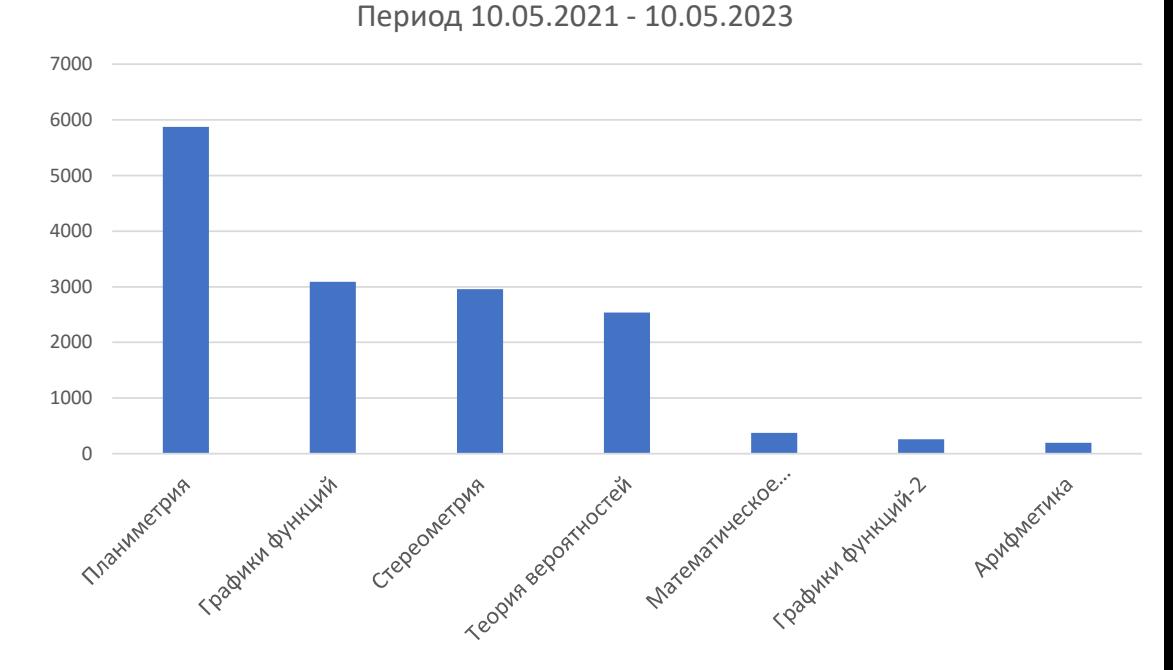

## Нехитрые выводы из статистики

Учителя математики, даже применяющие цифровые средства поддержки преподавания, массово выбирают самые простые из них, такие как упражнения с автоматической проверкой (50%) или учебные тексты (22%).

В дополнение: исследование, проведенное В. Кондратьевым, показало, что среди учителей математики и других людей, ответственных за образование, >50% респодентов имеют глубокие психологические барьеры по отношению к использованию средств автоматизации вычислений в учебном процессе.

Изменить ситуацию можно усилением подготовки учителей, начиная с педвузов.

Важную роль должно сыграть включение проектной деятельности в обязательные требования к учащимся. Есть большая проблема с темами проектов по математике. Динамическая математика и математическое моделирование позволяют ее решить.

# Цифры

### **Опубликовано**

35 статей в журналах и сборниках

В печати две книги

### **Для учителей проведены**

3 очных курса-интенсива

3 онлайн курса = десятки вебинаров; выложены в сеть

Организованы 4 группы в социальных сетях

### **Созданы**

 7 виртуальных лабораторий (сотни моделей)2 альбома по планиметрии Полный курс стереометрии Комплект электр. материалов по моделированию

## **Апробация**

в школах проведены 2 курса, опирающихся на ИМС

Курс по математическому моделированию

# Спасибо за внимание!